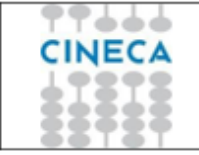

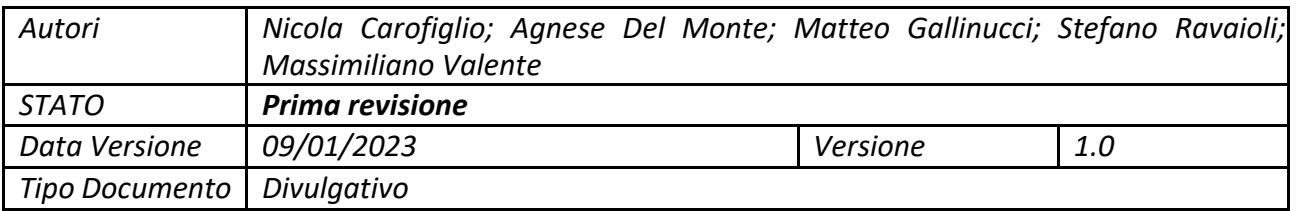

# Scheda articolo uVote

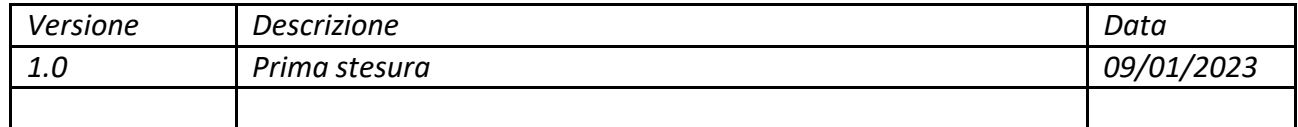

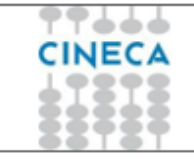

#### STRUTTURA COMPLESSA DELIVERY

# Sommario

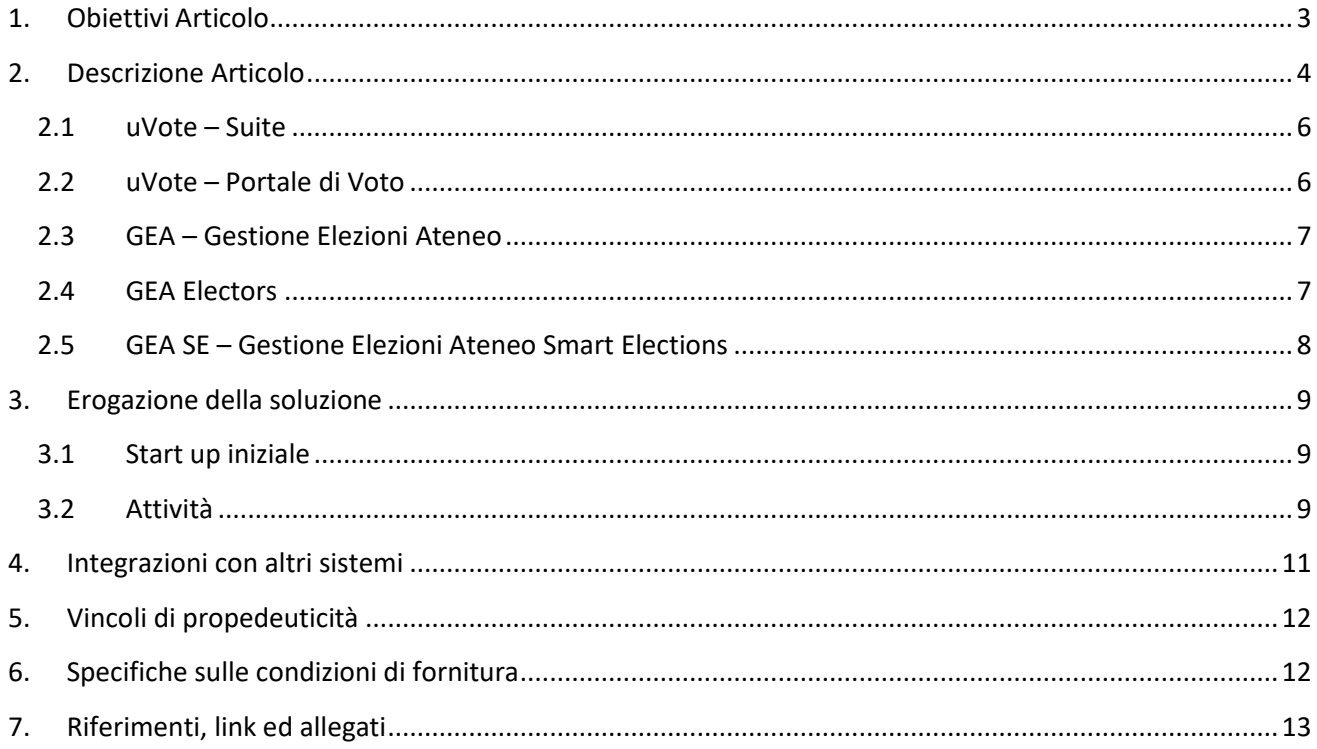

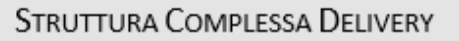

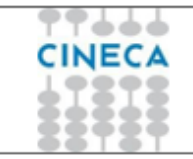

# <span id="page-2-0"></span>**1. Obiettivi Articolo**

Il presente documento descrive il servizio di voto elettronico fornito da CINECA per la gestione completa del processo di voto, includendo le seguenti fasi: preparazione dell'evento elettorale, candidature e sottoscrizioni, svolgimento e monitoraggio dell'attività di voto, scrutinio dei risultati, elaborazione delle graduatorie e gestione delle cariche.

Il sistema di voto elettronico uVote, che costituisce il principale prodotto software attraverso cui si eroga il servizio, è stato realizzato da CINECA per rispondere all'esigenza espressa dal Ministero dell'Università e della Ricerca.

Il sistema di voto elettronico uVote supporta i seguenti ambiti di voto:

- Elezioni studentesche
- Elezioni degli organi accademici
- Elezioni ministeriali
- Elezioni in genere

Il sistema di voto elettronico uVote supporta le seguenti tipologie di voto con le relative modalità di preferenza:

- Candidature individuali
	- o Preferenza singola o multipla per candidati
	- o Pari opportunità (50%, 33,33%)
- Votazioni di lista non disgiunta con candidati
	- o Preferenza singola o multipla per candidati
	- o Pari opportunità (50%, 33,33%)
- Votazioni di lista senza candidati
	- o Preferenza singola o multipla

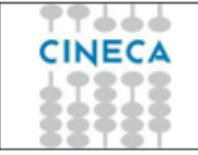

### <span id="page-3-0"></span>**2. Descrizione Articolo**

Le componenti della soluzione sono:

- **uVote – Sistema di voto elettronico**, articolato nei seguenti moduli:
	- o **uVote – Suite**: utilizzato dagli Atenei per la preparazione e il monitoraggio della votazione e per la fase di scrutinio dei risultati.
	- o **uVote – Portale di Voto**: utilizzato dagli elettori per la fase di votazione (ovvero lo svolgimento dell'evento elettorale)
- **GEA – Gestione Elezioni Ateneo**, articolato nei seguenti moduli:
	- o **GEA**: utilizzato per l'interfacciamento con le anagrafiche e le strutture didattiche di Esse3, la configurazione degli eventi elettorali, la gestione delle candidature e delle sottoscrizioni, l'elaborazione della graduatoria e la gestione delle cariche.
	- o **GEA Electors**: utilizzato dagli elettori per presentare candidature individuali o di lista e per sottoscrivere le candidature
	- o **GEA SE – GEA Smart Elections**: utilizzato per una configurazione semplificata degli eventi elettorali tramite importazioni statiche di elettorato attivo, elettorato passivo e candidature.

#### **Usabilità e accessibilità**

Uno dei principi fondamentali che un sistema elettorale deve rispettare è quello del suffragio Universale: tutti coloro che hanno diritto al voto devono essere in condizione di poter votare.

La componente uVote – Portale di Voto è stata progettata secondo specifici requisiti di usabilità funzionali, cognitivi, percettivi e di interazione, tenendo in considerazione anche le raccomandazioni definite nel documento Voluntary Voting System Guidelines del Nation Istitute for Standard Technology. L'espressione del voto avviene in maniera chiara, rapida e semplice. A tal proposito è stata condotta una verifica di usabilità ed accessibilità da parte di persone con disabilità visive mirata a verificare l'effettiva possibilità di fruire dello strumento di votazione anche da parte di ipovedenti e non vedenti.

#### **Garanzia di sicurezza e segretezza del voto**

La Commissione per la Valutazione delle procedure elettorali telematiche unificate del MIUR ha verificato che uVote "rispetta i requisiti di sicurezza e affidabilità richiesti, in particolare per l'autenticazione, l'anonimato del voto e il non ripudio dell'elettore".

Il protocollo di voto implementato per uVote è stato mantenuto anche in uVote Online, integrandolo con meccanismi di anticoercizione.

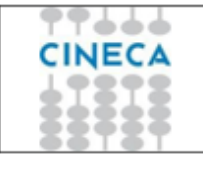

#### STRUTTURA COMPLESSA DELIVERY

La cifratura e la firma digitale delle schede elettorali contribuiscono a garantire la sicurezza e la robustezza del sistema.

Apparati ridondati in alta disponibilità, backup dei dati e politiche di disaster recovery, offrono robustezza, disponibilità dei dati e continuità operativa del sistema.

In data 21 luglio 2021 il sistema di voto uVote Online ha ricevuto la validazione della "Commissione per la validazione del sistema di votazione on-line istituita con decreto del Segretario Generale n. 868 del 12 Aprile 2021" per l'utilizzo nelle votazioni MUR.

In particolare, è stato evidenziato che:

- lo sviluppo della piattaforma software e delle applicazioni ha seguito un ciclo di sviluppo coerente con le metodologie per la realizzazione di prodotti software di elevata complessità e affidabilità;
- l'interfaccia di voto è stata implementata seguendo le linee guida e le metodologie di accessibilità necessarie per essere visualizzata e utilizzata dall'ampio numero di dispositivi testati;
- il sistema di voto on-line presenta adeguate caratteristiche di sicurezza sia per la parte di back end che di front end, come dimostrato dai test effettuati e dai relativi risultati;
- il protocollo di voto descritto nel documento Technical Data Package Version 1.1 Executive summary garantisce adeguati requisititi di sicurezza e affidabilità per la gestione dell'anonimato sul voto, il non ripudio dell'elettore, la segretezza e la congruità delle preferenze espresse.

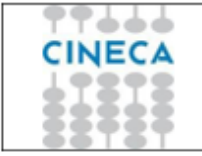

Di seguito si riportano i moduli che compongono la soluzione.

#### <span id="page-5-0"></span>**2.1 uVote – Suite**

uVote – Suite è il modulo della soluzione uVote che si occupa di gestire le seguenti funzionalità:

- la preparazione dell'evento elettorale
- il monitoraggio della votazione
- lo scrutinio dei risultati.

uVote Suite permette di gestire in totale autonomia un evento elettorale online tramite l'utilizzo di tre apposite sezioni: Amministrazione, Monitoraggio e Scrutinio.

La sezione Amministrazione gestisce la preparazione e la personalizzazione di un evento elettorale. Tra le varie funzioni, è possibile attivare una copia dell'evento creato (demo) al fine di effettuare opportune verifiche necessarie alla validazione della configurazione.

La sezione Monitoraggio permette di aprire e chiudere la votazione, seguirne l'andamento e ottenerne la reportistica.

La sezione Scrutinio , al termine delle procedure di voto, permette di procedere allo spoglio delle schede elettorali. Lo spoglio può avvenire in:

- modalità Live (l'elaborazione dei risultati è resa visibile in tempo reale);
- modalità Batch (al termine dell'operazione vengono mostrati direttamente i risultati).

#### <span id="page-5-1"></span>**2.2 uVote – Portale di Voto**

uVote – Portale di Voto è il modulo della soluzione uVote che si occupa di permettere l'esecuzione dell'attività di votazione da parte dell'elettorato attivo.

Il Portale di Voto è messo a disposizione in modalità web all'elettore, l'accesso al Portale di Voto è limitato dalle configurazioni stabilite all'interno del modulo uVote – Suite.

In particolare, ciascun evento elettorale ha una propria data di apertura e di chiusura, il Portale di Voto quindi nel caso in cui l'evento elettorale sia chiuso non permette l'esecuzione dell'attività di voto.

Il Portale di Voto è articolato in una serie di maschere specifiche che guidano l'elettore, nell'ambito dell'esecuzione del voto, affinché venga rispettato il regolamento elettorale configurato all'interno del modulo uVote – Suite. Le maschere del processo di voto all'interno di uVote – Portale di Voto sono quindi dinamiche, in base alla configurazione effettua in fase di preparazione dell'evento elettorale.

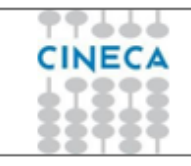

#### <span id="page-6-0"></span>**2.3 GEA – Gestione Elezioni Ateneo**

GEA – Gestione Elezioni Ateneo è il modulo di back-office della soluzione GEA che si occupa di gestire le seguenti funzionalità:

- configurazione dell'evento elettorale
- importazione delle anagrafiche e delle strutture didattiche da Esse3
- gestione delle candidature
- gestione delle sottoscrizioni delle candidature
- invio evento elettorale a uVote
- esportazione evento elettorale in formato JSON
- importazione dei risultati degli scrutini
- elaborazione della graduatoria e gestione delle cariche

GEA consente di definire un evento elettorale all'interno del quale gli elettori possono candidarsi in liste elettorali o individualmente e possono sottoscrivere una candidatura.

Il sistema consente di definire all'interno di un singolo evento diversi organi ripartiti in collegi per cui consentire la votazione, e di elaborare regole complesse per determinare l'elettorato attivo e l'elettorato passivo.

Le candidature possono essere aperte in un determinato periodo di tempo agli elettori, che potranno effettuare candidature di lista o individuali, a seconda della configurazione scelta. Le liste elettorali e le candidature individuali che sono state presentate potranno essere sottoscritte, solitamente la sottoscrizione avviene in un intervallo temporale successivo a quello definito per la presentazione delle candidature.

Le candidature convalidate e la configurazione dell'evento possono essere poi esportate tramite l'integrazione con uVote; l'integrazione permette l'invio totale dei dati, ma anche l'invio dei delta di elettorato attivo per gestire variazioni che si possono verificare durante le giornate di voto.

Al termine delle votazioni è possibile importare i risultati da uVote e generare con questi le graduatorie; è presente anche la funzionalità di gestione delle cariche.

#### <span id="page-6-1"></span>**2.4 GEA Electors**

GEA Electors è il modulo di front-office della soluzione GEA che offre le seguenti funzionalità agli elettori:

- presentazione delle candidature individuali e/o delle liste elettorali
- accettazione (o rifiuto) delle candidature di lista (proposte dal presentatore di lista)
- sottoscrizione delle candidature individuali e/o delle liste elettorali
- rinuncia al mandato e/o alla posizione utile in graduatoria per gli organi in corso di validità

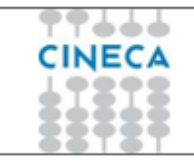

#### <span id="page-7-0"></span>**2.5 GEA SE – Gestione Elezioni Ateneo Smart Elections**

GEA SE – GEA Smart Elections è il modulo della soluzione GEA che si occupa di gestire le seguenti funzionalità:

- configurazione dell'evento elettorale
- importazione delle anagrafiche degli elettori attivi e passivi da file
- generazione delle candidature tramite importazione da file o, per le sole candidature individuali, automaticamente generata dall'elettorato passivo
- esportazione dati delle elezioni a uVote

GEA SE consente di definire un evento elettorale per elezioni di varia natura, dove gli elettori sono persone senza caratteristiche specifiche legate alle figure dell'Ateneo.

Si compone solo di un applicativo di back-office per gestire l'evento elettorale.

Il sistema consente di definire all'interno di un singolo evento diversi organi ripartiti in collegi per cui consentire la votazione, di elaborare regole complesse per determinare l'elettorato attivo e l'elettorato passivo e di definire le candidature tramite importazione da file o, per le sole candidature individuali, generandole automaticamente a partire dall'elettorato passivo.

Le candidature convalidate e la configurazione dell'evento possono essere poi esportate tramite l'integrazione con uVote; l'integrazione permette l'invio totale dei dati, ma anche l'invio dei delta di elettorato attivo per gestire variazioni che si possono verificare durante le giornate di voto.

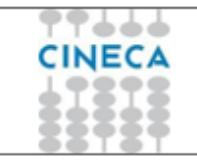

## <span id="page-8-0"></span>**3. Erogazione della soluzione**

La soluzione di sistema di voto elettronico può essere utilizzata (a seguito di setup iniziale da parte di Cineca) in completa autonomia da parte degli Enti.

#### <span id="page-8-1"></span>**3.1 Start up iniziale**

L'attività di start-up svolta interamente da Cineca viene effettuata una sola volta per ciascun tenant (cliente).

Una volta conclusa è efficace per tutti gli eventi elettorali svolti da quel tenant (cliente).

Lo start up prevede i seguenti step:

- 1. Integrazione del IDP (Identity Provider) del Cliente con "uVote Suite" e "uVote Portale di Voto"
- 2. Integrazione del IDP (Identity Provider) del Cliente con "GEA Electors"
- 3. Definizione del tenant per "uVote Suite"
- 4. Definizione delle utenze che devono accedere ad "uVote Suite"

NB: variazione di IDP e/o utenze richiedono ulteriori attività da parte di Cineca.

#### <span id="page-8-2"></span>**3.2 Attività**

Una volta portato a termine lo start up, tutte le attività che caratterizzano lo svolgimento di un evento elettorale possono essere svolte in totale autonomia da parte degli Enti, attraverso il relativo modulo di riferimento.

Cineca può fornire una attività di consulenza specifica su richiesta per ciascuna attività.

Di seguito il dettaglio delle attività che caratterizzano lo svolgimento di un evento elettorale.

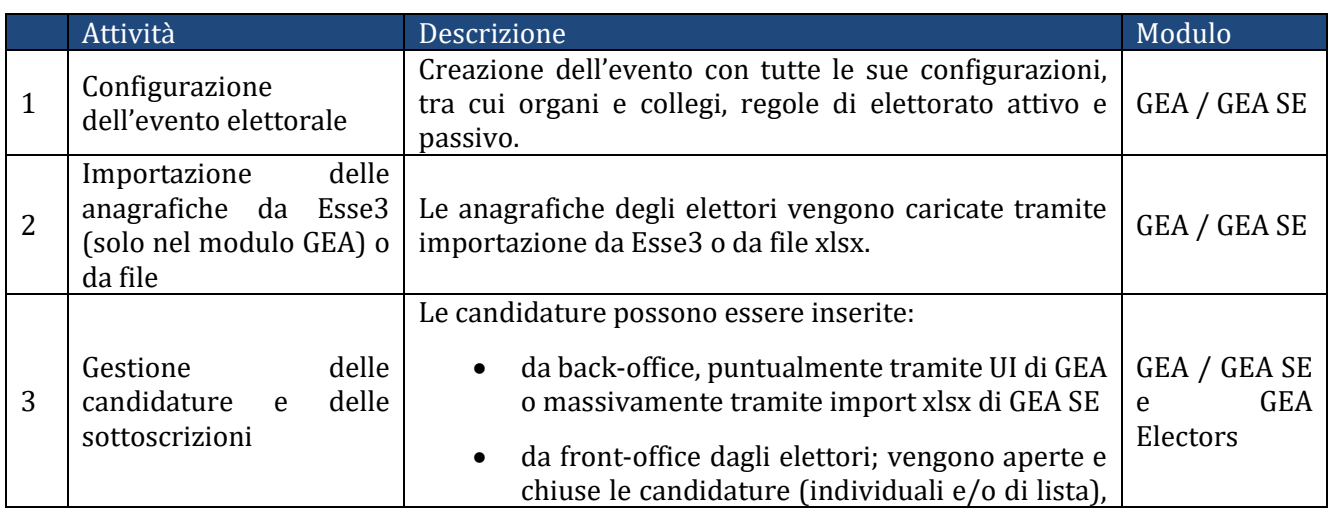

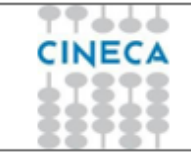

#### STRUTTURA COMPLESSA DELIVERY

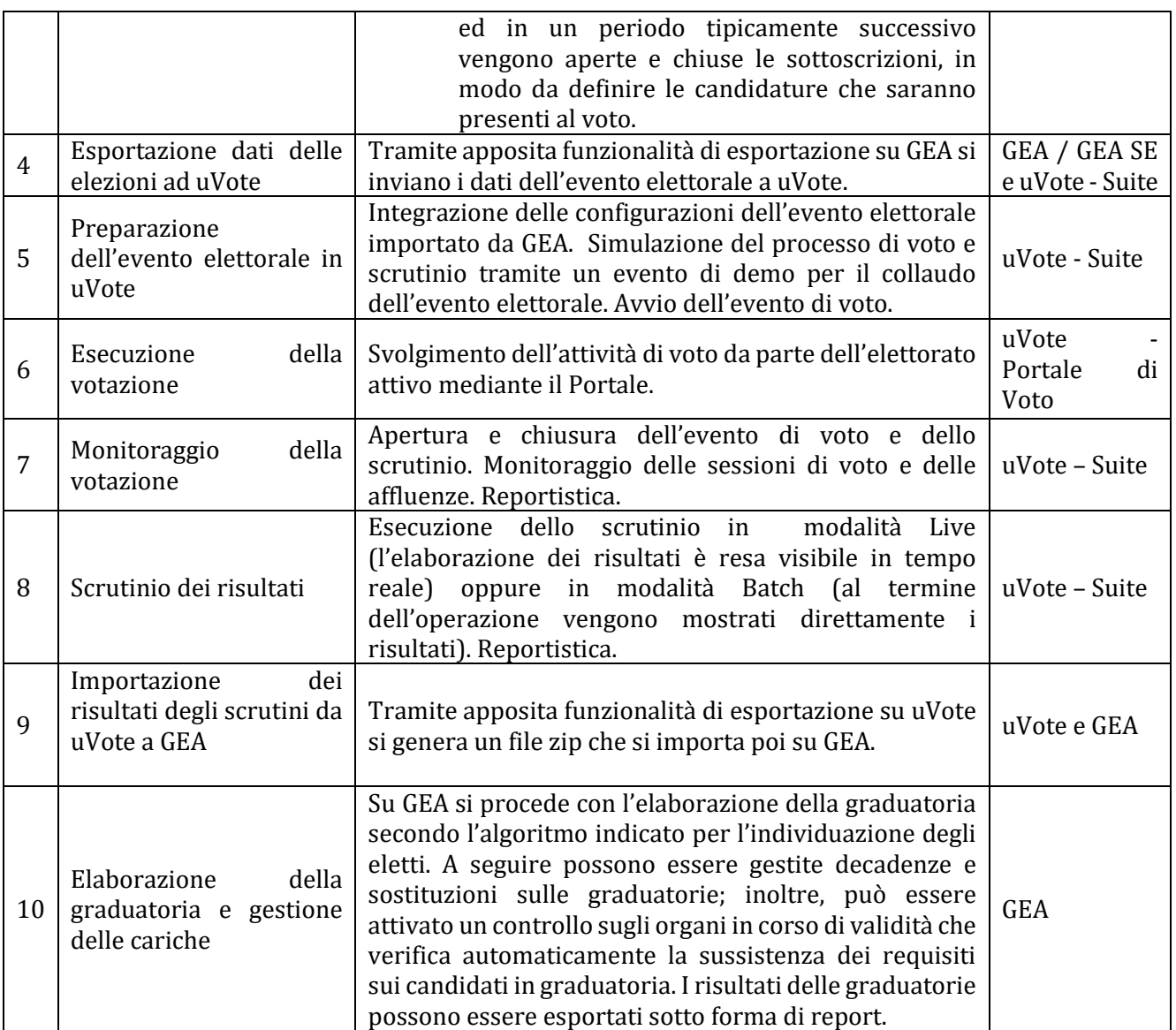

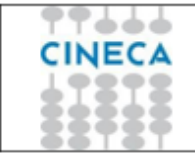

# <span id="page-10-0"></span>**4. Integrazioni con altri sistemi**

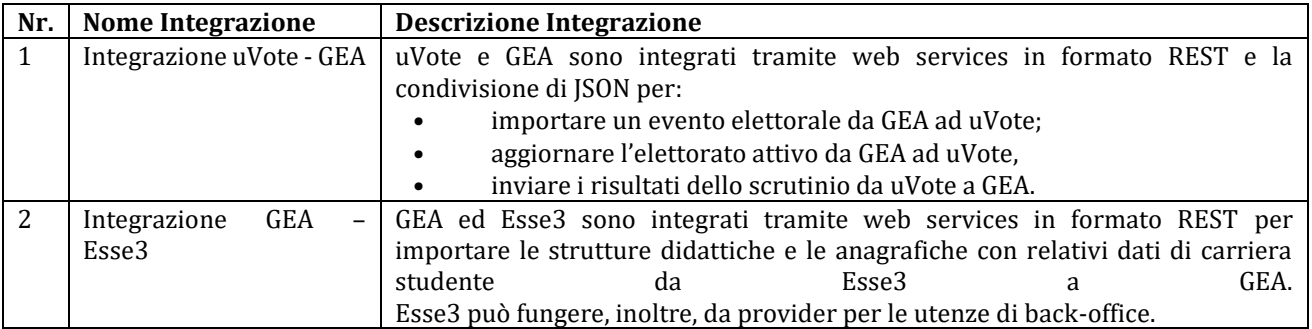

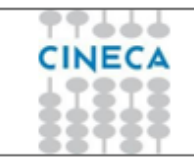

# <span id="page-11-0"></span>**5. Vincoli di propedeuticità**

Il sistema di voto elettronico uVote presenta i seguenti vincoli:

- viene erogato esclusivamente in **modalità SaaS su infrastruttura di hosting**
- è necessaria la presenza (presso l'ente che richiede il servizio) di un **Identity Provider (IDP)** che permetta l'autenticazione di tutte le utenze per cui è previsto l'accesso. Sono supportati al momento **Identity Provider basati su tecnologia SAML2**.

Il sistema GEA – Gestione Elezioni Ateneo presenta i seguenti vincoli:

- viene erogato esclusivamente in **modalità SaaS su infrastruttura di hosting**
- è necessaria la presenza (presso l'ente che richiede il servizio) di un **Identity Provider (IDP)** che permetta l'autenticazione di tutte le utenze per cui è previsto l'accesso. Sono supportati al momento **Identity Provider basati su tecnologia SAML2**. In alternativa è necessario avere un'installazione di **Esse3** che funga da provider anche per le utenze di front-office.

# <span id="page-11-1"></span>**6. Specifiche sulle condizioni di fornitura**

Il sistema di voto elettronico uVote presenta le seguenti specifiche di condizioni di fornitura:

- Il servizio è erogato in modalità Software as a Service (Hosting).
- È previsto il servizio di Disaster Recovery.
- Non è prevista la presenza di un ambiente di Pre-Produzione a disposizione degli Enti che richiedono il servizio.
- Viene offerto su richiesta un servizio di consulenza le cui condizioni sono da concordare.

Il sistema elettronico GEA presenta le seguenti specifiche di condizioni di fornitura:

- Il servizio è erogato in modalità Software as a Service (Hosting).
- È previsto il servizio di Disaster Recovery.
- È prevista la presenza di un ambiente di Pre-Produzione a disposizione degli Enti che richiedono il servizio.
- Viene offerto su richiesta un servizio di consulenza le cui condizioni sono da concordare.

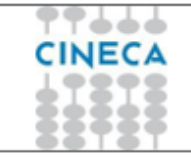

# <span id="page-12-0"></span>**7. Riferimenti, link ed allegati**

**Link alla wiki pubblica del modulo uVote – Suite:** 

<https://wiki.u-gov.it/confluence/display/UVOTEHELP/uVote+Suite>

<https://wiki.u-gov.it/confluence/display/UVOTEHELP/uVote+-+voto>

**Link alla wiki pubblica del componente GEA – Gestione Elezione Ateneo:**

<https://wiki.u-gov.it/confluence/display/ESSE3/GEA+-+GESTIONE+ELEZIONI+ATENEO>